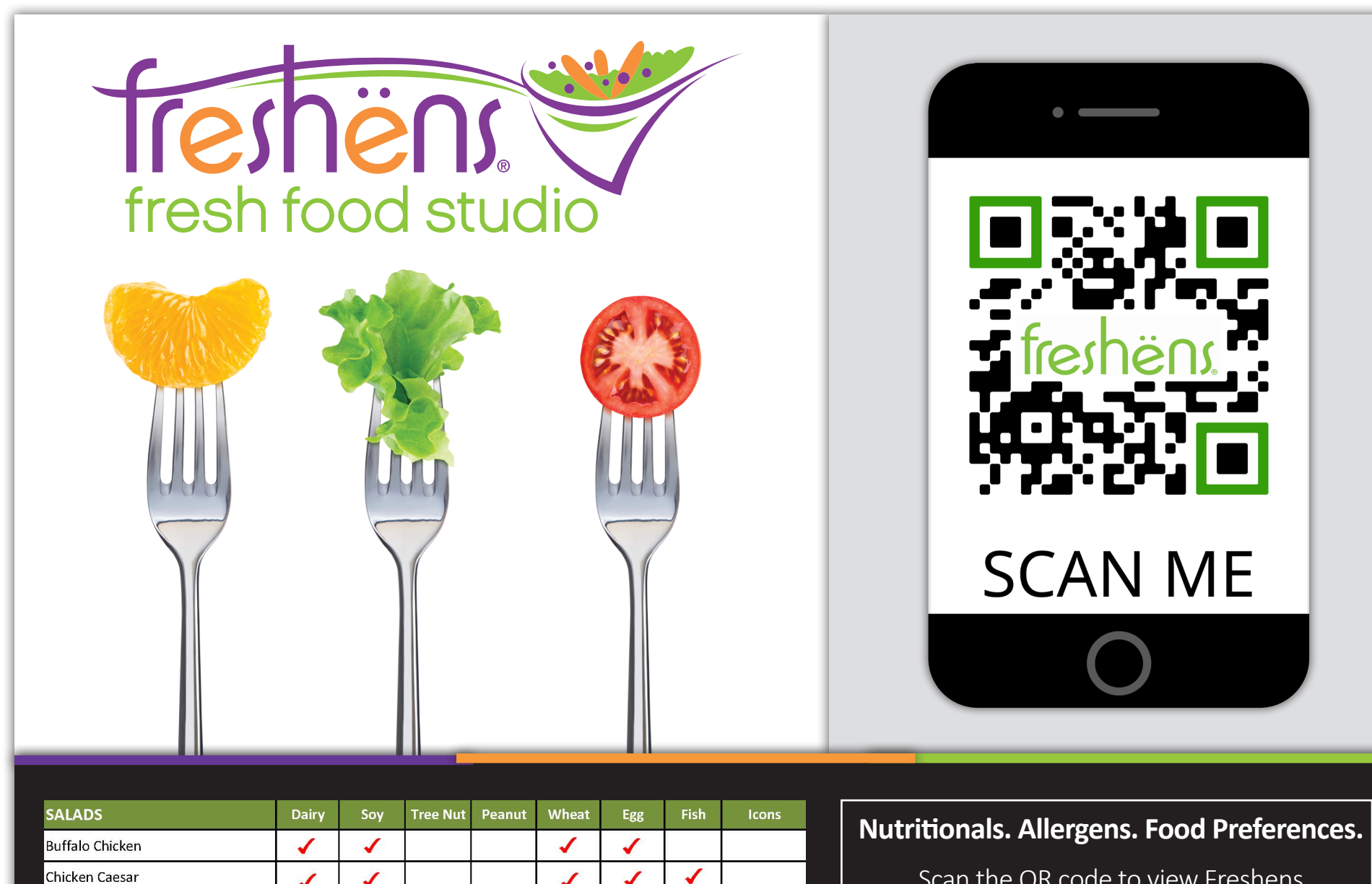

 $\checkmark$ 

 $\checkmark$ 

✔

✔

 $\checkmark$ 

✔

 $\checkmark$ 

✔

 $\overline{\mathcal{L}}$ 

 $\checkmark$ 

J

 $\checkmark$ 

 $\overline{\mathcal{L}}$ 

✔

J

Chicken Caesar

Strawberry & Kale

SW Chipotle Chicken

Chicken Avocado Cobb

Roadhouse BBQ Chicken

Scan the QR code to view Freshens menu information. Bookmark the page in your smart phone for easy access each time you dine!